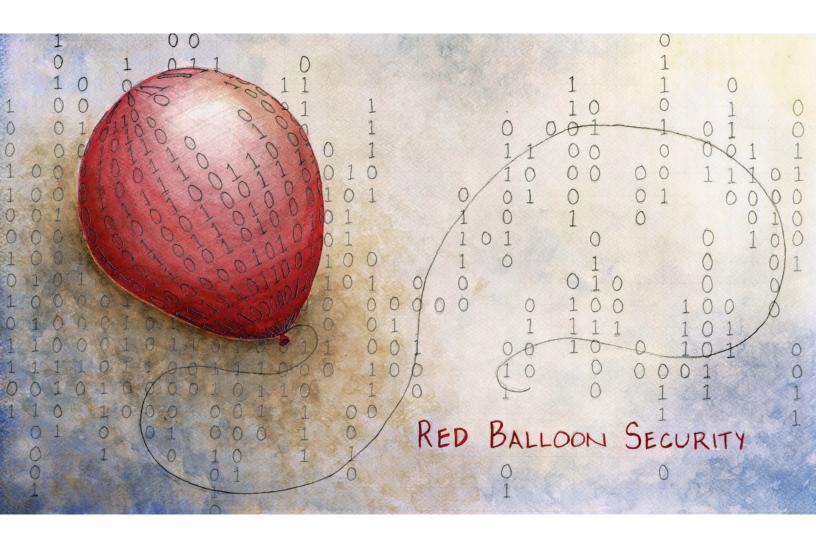

## FRAK: Programmatic Firmware Manipulation For Non-Masochists\*

\*Masochists Welcomed

## **Authors**:

Dr. Ang Cui, Dr. Nathaniel Boggs, Jatin Kataria, Chris Evans, Shakeeb Ahmed, Joseph Pantoga, Rick Housley and Daniel Pesce

## Dr. Ang Cui

Chief Scientist, Red Balloon Security ang@redballoonsecurity.com

"To the past, or to the future. To an age when firmware is transparent. From the age of the DMCA, from the age of the tyrannous embedded device vendor, from a de-obfuscator of the secret sauce... greetings!"

-0xAC

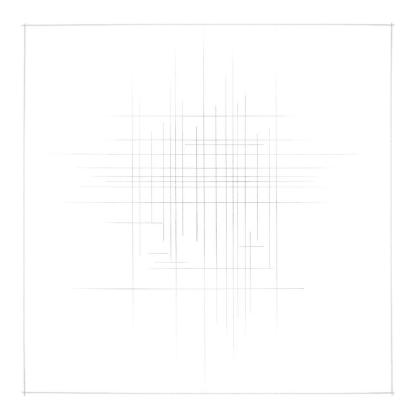

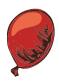

## FRAK Appliance Training

| Title                                  | FRAK Appliance Training                      |
|----------------------------------------|----------------------------------------------|
| Version                                | 1.07                                         |
| Technical Point of Contact             | Name: Dr. Ang Cui                            |
|                                        | Title: Chief Scientist, Red Balloon Security |
|                                        | <b>Telephone:</b> (917) 259-1057             |
|                                        | Email: ang@redballoonsecurity.com            |
|                                        | <b>Fax:</b> (509) 352-6884                   |
|                                        | 336 West 37th St. Suite 1024                 |
|                                        | New York, NY 10018-4212                      |
| <b>Administrative Point of Contact</b> | Name: Calvin Chu                             |
|                                        | Title: Chief Operating Officer               |
|                                        | <b>Telephone:</b> (917) 259-1057             |
|                                        | Email: calvin@redballoonsecurity.com         |
|                                        | <b>Fax:</b> (509) 352-6884                   |
|                                        | 336 West 37th St. Suite 1024                 |
|                                        | New York, NY 10018-4212                      |